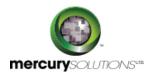

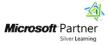

# 1 Days

# 50536A: Learn Microsoft Outlook 2010 Step by Step, Level 2

The Microsoft Outlook 2010 Level 2 training is a one-day course that introduces students to more features and functions for managing e-mail, schedules, and contacts on Microsoft Outlook 2010.

Completion of the course equips the participants with the following skill set:

- Working with Conversation view.
- Arranging messages in different ways.
- Organizing messages in folders.
- Organizing Outlook items by using color categories.
- Managing messages by using Quick Steps.
- Printing & Deleting messages.
- · Quickly locating messages.
- Defining your available time & Configuring time zones.
- Sharing calendar information.
- Working with multiple calendars.
- Creating contact groups.
- Importing and exporting contact records.
- Creating additional address books.
- Quickly locating contact information.
- Personalizing electronic business cards.
- Personalizing the appearance of message text.
- · Creating and formatting business graphics.
- Embedding and modifying images.
- Changing message settings and delivery options.

# **Course Details**

## **Course Outline**

Module 1: Organize Your Inbox

- Work with Conversation View
- Arrange Messages in Different Ways
- Organize Outlook Items by Using Color Categories
- Organize Messages in Folders
- Manage Messages by Using Quick Steps
- Quickly Locate Messages
- Print Messages
- Delete Messages
- Lab: Arranging Messages in Different Ways
- Lab: Organizing Outlook Items by Using Color Categories
- Lab: Organizing Messages in Folders
- Lab: Managing Messages by Using Quick Steps
- Lab: Quickly Locating Messages
- Lab: Printing Messages

#### Module 2: Manage Your Calendar

- Define Your Available Time
- Configure Time Zones
- Work with Multiple Calendars
- Share Calendar Information
- Print a Calendar

Lab: Working with Multiple Calendars

Lab: Sharing Calendar Information Lab: Printing a Calendar

### Module 3: Work with Your Contact List

- Create Additional Address Books
- Import and Export Contact Records
- Create Contact Groups
- Quickly Locating Contact Information
- Personalize Electronic Business Cards
- Lab: Creating Additional Address Books
- Lab: Importing and Exporting Contact Records
- Lab: Creating Contact Groups
- Lab: Quickly Locating Contact Information
- Lab: Personalizing Electronic Business Cards

#### Module 4: Enhance Message Content

- Personalize the Appearance of Message Text
- Embed and Modify Images
- Create and Format Business Graphics
- Change Message Settings and Delivery Options

Lab: Personalizing the Appearance of Message Text Lab: Embedding and Modifying Images Lab: Creating and Formatting Business Graphics

# Who Should Attend

This course is beneficial for information workers who want to learn intermediate level Outlook 2010 skills.

**Pre Requisite** 

Before attending this course, candidates must have:

- Basic computer knowledge.
- Basic file management skills.
- Knowledge of the Outlook interface and Outlook item creation.

464, Udyog Vihar Phase V,Gurgaon (Delhi +91 8882 233 777 training@mercury.co.in www.mercurysolutions.co NCR)-122016,India

Date - Apr 27, 2024